## **Table of Contents**

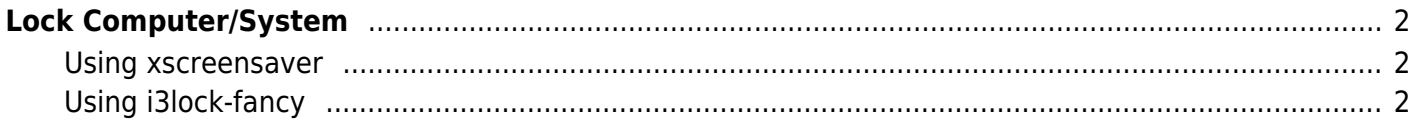

## <span id="page-1-0"></span>**Lock Computer/System**

## <span id="page-1-1"></span>**Using xscreensaver**

bindsym Control+Mod1+l exec "xscreensaver-command -lock"

## <span id="page-1-2"></span>**Using i3lock-fancy**

bindsym Control+Mod1+l exec "i3lock-fancy -t 'Hello'"

From: <https://wiki.tonytascioglu.com/> - **Tony Tascioglu Wiki**

Permanent link: **[https://wiki.tonytascioglu.com/scripts/i3/lock\\_computer](https://wiki.tonytascioglu.com/scripts/i3/lock_computer)**

Last update: **2022-06-03 20:54**

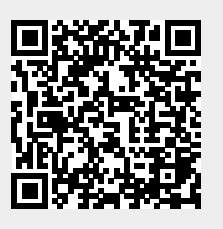